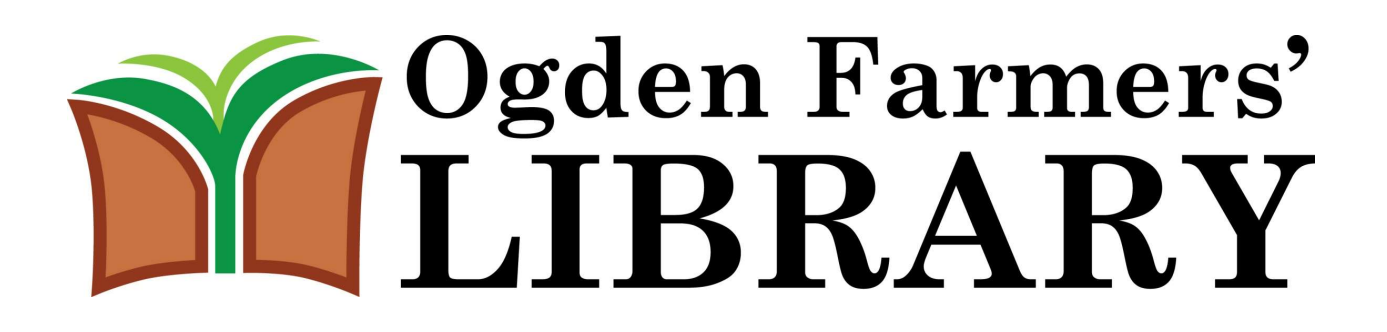

## Online Code of Conduct

- Any illegal use of the Internet is strictly prohibited. Illegal uses include, but may not be limited to, the viewing of child pornography, infringement of copyright, credit card fraud and the sending of libelous and/or harassing observed in the library will be reported to the police immediately.
- Patrons are in a public place and therefore must respect the rights of others by not displaying on the monitor sexually explicit material and images that are likely to prove objectionable to those around you. The library staff reserves the right to end any internet session, ask patrons to leave, and/or bar patrons from return
- The library uses software to reset the computers to a set state after each session. Attempts to add to, remove or in any way alter the hardware and software configurations on the computer or the library network will not be tolerated. If a patron needs a program added temporarily, ask the librarian and they will decide whether or not to do so.
- When logging in on a computer you will need your library card number and last name. You are allowed two hours of computer use each day. More time may be added at the discretion of the librarian if there are computers unused at the time the extension is requested. The library staff reserves the right to end the session of someone in extended time should it become necessary.
- Library computers automatically end your session after the time allotted. Please ask for an extension at least 10 minutes before your time is up. Save your work often as a file will be unrecoverable if the session ends.
- The librarian on duty has full discretion over permission to use the computer. If a librarian asks a patron to leave the computers, they must do so.
- Computers shut down 5 minutes before the library closes; this limit is automated and cannot be avoided.

1

269 Ogden Center Road | Spencerport, NY 14459 | (585) 617-6181 | www.ogdenlibrary.com

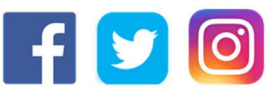

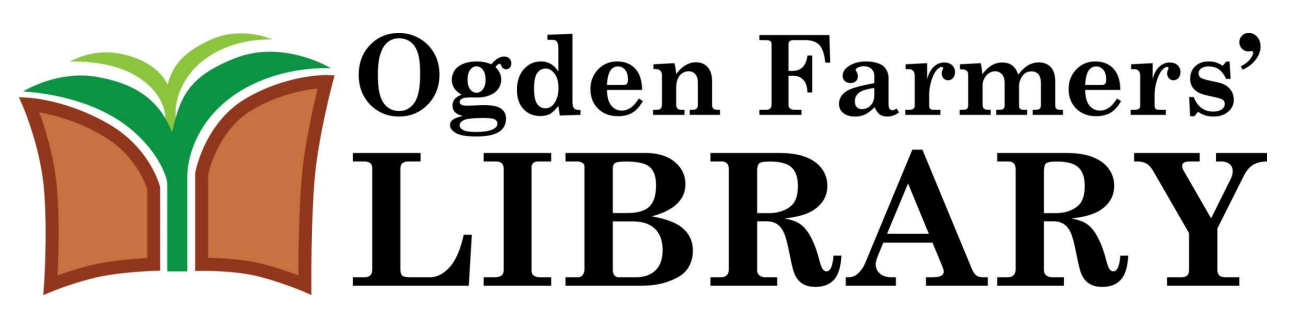

## Online Code of Conduct

 Users must pay for pages printed. Printing costs are \$.20 per page for black and white copies and \$1.00 per page for color copies. Printing is done at the Circulation Desk. After completing your print job, pick up and pay for your prints at the Circulation Desk.

Thank you for your cooperation.

2

269 Ogden Center Road | Spencerport, NY 14459 | (585) 617-6181 | www.ogdenlibrary.com

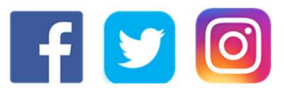